# MICROSOFT OFFICE 2007 COMPLET **DESCRIPCIÓN**

*200 HORAS*

El Curso de Experto en MICROSOFT OFFICE 2007 está diseñado con las mejores técnicas de aprendizaje y pensado para conducirnos, paso a paso, al conocimiento del mejor y más utilizado software para PC en el mundo: Microsoft Office 2007 ? integrado por los programas Word, Excel, Access y PowerPoint.

El curso nos ayudará a dominar estos programas en el menor tiempo posible, incrementando así nuestra eficiencia, productividad y calidad en el uso de Microsoft Office, y convirtiéndonos en especialistas capaces de aprovechar todas las funcionalidades que nos ofrecen estos potentes programas.

### **OBJETIVOS**

El principal objetivo de este curso es aumentar la capacidad para usar Microsoft Office aprendiendo el manejo completo de las aplicaciones en el menor tiempo posible.

El alumno obtendrá eficiencia, productividad y calidad en el uso de Microsoft Office, convirtiéndose en un especialista capaz de aprovechar todas las funcionalidades que le ofrecen estos potentes programas.

## **CONTENIDOS**

#### MÓDULO 1: WORD 2007

UNIDAD 1: Introducción - UNIDAD 2: El entorno de trabajo - UNIDAD 3: Operaciones con documentos - UNIDAD 4: Trabajar con texto - UNIDAD 5: Formato de caracteres - UNIDAD 6: Operaciones de edición - UNIDAD 7: Edición avanzada - UNIDAD 8: Formato de párrafo - UNIDAD 9: Formato avanzado de párrafo - UNIDAD 10: Ortografía y gramática - UNIDAD 11: Opciones de revisión - UNIDAD 12: Viñetas y listas numeradas - UNIDAD 13: Listas multinivel - UNIDAD 14: Encabezados y pies de página - UNIDAD 15: Páginas - UNIDAD 16: Trabajar con páginas - UNIDAD 17: Notas al pie y notas finales - UNIDAD 18: Tablas - UNIDAD 19: Tablas avanzadas - UNIDAD 20: Tabulaciones - UNIDAD 21: Columnas - UNIDAD 22: Imágenes en Word - UNIDAD 23: Formato de imágenes - UNIDAD 24: Dibujo en Word - UNIDAD 25: Inserción de elementos - UNIDAD 26: Imprimir - UNIDAD 27: Organizar objetos en Word - UNIDAD 28: Cuadros de texto - UNIDAD 29: Estilos - UNIDAD 30: Plantillas - UNIDAD 31: Combinar correspondencia - UNIDAD 32: Macros

#### MÓDULO 2: EXCEL 2007

- UNIDAD 1: Introducción - UNIDAD 2: El entorno de trabajo - UNIDAD 3: Operaciones con libros - UNIDAD 4: Hojas, celdas y rangos - UNIDAD 5: Fórmulas - UNIDAD 6: Operaciones con celdas y rangos de celdas - UNIDAD 7: Funciones - UNIDAD 8: Funciones matemáticas y trigonométricas - UNIDAD 9: Funciones de conteo y estadísticas - UNIDAD 10: Funciones condicionales y lógicas - UNIDAD 11: Funciones horarias - UNIDAD 12: Funciones financieras - UNIDAD 13: Funciones de búsqueda y referencia - UNIDAD 14: Funciones de texto - UNIDAD 15: Formatos - UNIDAD 16: Formatos condicionales y plantillas - UNIDAD 17: Análisis de datos - UNIDAD 18: Auditoría de fórmulas - UNIDAD 19: Búsqueda y corrección ortográfica - UNIDAD 20: Gráficos - UNIDAD 21: Formato - UNIDAD 22: Dibujo en Excel - UNIDAD 23: Inserción de elementos - UNIDAD 24: Imprimir - UNIDAD 25: Listas de datos y esquemas - UNIDAD 26: Tablas dinámicas - UNIDAD 27: Personalizar Excel - UNIDAD 28: Macros

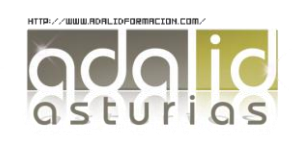

#### MÓDULO 3: ACCESS 2007

- UNIDAD 1: Introducción - UNIDAD 2: Las tablas - UNIDAD 3: Relaciones - UNIDAD 4: Las consultas - UNIDAD 5: Formularios - UNIDAD 6: Los Informes - UNIDAD 7: Tablas Avanzadas - UNIDAD 8: Consultas Avanzadas - UNIDAD 9: Formularios Avanzados - UNIDAD 10: Informes avanzados

#### MÓDULO 2: POWER POINT

- UNIDAD 1: Introducción y conceptos - UNIDAD 2: El entorno de trabajo - UNIDAD 3: Operaciones con las presentaciones - UNIDAD 4: Empezando con las presentaciones - UNIDAD 5: Trabajar con diapositivas - UNIDAD 6: Los textos en las diapositivas - UNIDAD 7: Las imágenes en las diapositivas - UNIDAD 8: El cuadro de diálogo formato de imagen - UNIDAD 9: Fondos y temas - UNIDAD 10: Patrones y plantillas - UNIDAD 11: Vistas y ayudas visuales - UNIDAD 12: Formas y dibujos - UNIDAD 13: Transiciones y efectos - UNIDAD 14: Tablas - UNIDAD 15: Textos decorativos y auxiliares - UNIDAD 16: Gráficos y diagramas - UNIDAD 17: Archivos y objetos - UNIDAD 18: Presentaciones - UNIDAD 19: Documentos e impresión

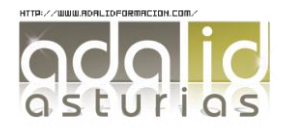